## How to remove game from origin game centre

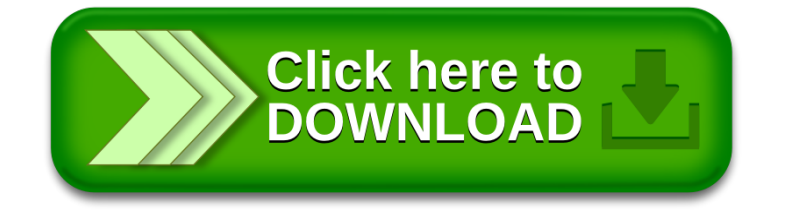